# 1. The Assignment Statement and Types

#### Topics:

Python's Interactive Mode

Variables

Expressions

Assignment

Strings, Ints, and Floats

# The Python Interactive Shell

Python can be used in a way that reminds you of a calculator. In the ``command shell of your system simply type

python

and you will be met with a prompt...

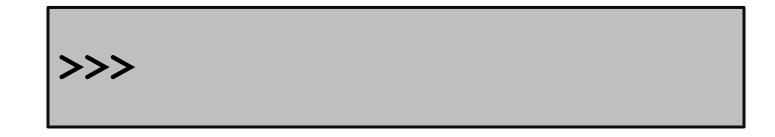

# Let's Compute the Area of a Circle Using Python

```
>>> r = 10
>>> A = 3.14*r*r
>>> print A
314.0
```

#### Programming vs Math

```
>>> r = 10
>>> A = 3.14*r*r
>>> print A
314.0
```

Notation is different.

In Python, you can't say A = 3.14xrxr

#### Programming vs Math

```
>>> r = 10
>>> A = 3.14*r**2
>>> print A
314.0
```

Notation is different.

In Python you indicate exponentiation with \*\*

#### Programming vs Math

```
>>> r = 10
>>> A = 3.14*r**2
>>> print A
314.0
```

r and A are variables. In algebra, we have the notion of a variable too. But there are some big differences.

#### Variables

A variable is a named memory location. Think of a variable as a box.

It contains a value. Think of the value as the contents of the box.

# The Assignment Statement

The "= " symbol indicates assignment.

The assignment statement r = 10 creates the variable r and assigns to it the value of 10.

Formal: "r is assigned the value of 10" Informal: "r gets 10"

# The Assignment Statement

A variable can be used in an expression like 3.14\*r\*\*2.

The expression is evaluated and then stored.

#### Order is Important

```
>>> A = 3.14*r**2
>>> r = 10
NameError: name 'r' is not defined
```

Math is less fussy:

A = 3.14\*r\*\*2 where r = 10

## Assignment vs. "Is Equal to"

```
>>> r = 10
>>> 3.14*r**2 = A
SyntaxError: can't assign to an
operator
```

In Math "=" is used to say what is on the left equals what is on the right.

In Python, "=" prescribes an action, "evaluate the expression on the right and assign its value to the variable named on the left."

## The Assignment Statement

Here we are assigning to S the area of a semicircle that has radius 10.

#### The Assignment Statement

Here we are assigning to A the area of a semicircle that has radius 10.

No new rules in the third assignment. The "recipe" is A/2. The target of the assignment is A.

>>> y = 100

Before:

```
>>> y = 100
```

After:

```
>>> y = 100
>>> t = 10
```

Before:

```
>>> y = 100
>>> t = 10
```

After:

```
>>> y = 100
>>> t = 10
>>> y = y+t
```

Before:

```
>>> y = 100
>>> t = 10
>>> y = y+t
```

After:

```
>>> y = 100
>>> t = 10
>>> y = y+t
>>> t = t+10
```

#### Before:

```
>>> y = 100
>>> t = 10
>>> y = y+t
>>> t = t+10
```

After:

```
>>> y = 100
>>> t = 10
>>> y = y+t
>>> t = t+10;
>>> y = y+t
```

#### Before:

```
>>> y = 100

>>> t = 10

>>> y = y+t

>>> t = t+10;

>>> y = y+t
```

After:

```
>>> y = 100
>>> t = 10
>>> y = y+t
>>> t = t+10
>>> y = y+t
>>> t = t+10
```

#### Before:

```
>>> y = 100
>>> t = 10
>>> y = y+t
>>> t = t+10
>>> y = y+t
>>> t = t+10
```

After:

```
>>> y = 100
>>> t = 10
>>> y = y+t
>>> t = t+10
>>> y = y+t
>>> t = t+10
>>> y = y+t
```

#### Before:

```
>>> y = 100
>>> t = 10
>>> y = y+t
>>> t = t+10
>>> y = y+t
>>> t = t+10
>>> y = y+t
```

After:

#### Assignment vs Equations

In algebra,

$$t = t + 10$$

doesn't make sense unless you believe

$$0 = t - t = 10$$

In Python,

$$t = t + 10$$

means add 10 to the value of t and store the result in t.

# The Key 2-Step Action Behind Every Assignment Statement

< variable name > = < expression >

- 1. Evaluate the expression on the right hand side.
- 2. Store the result in the variable named on the left hand side.

## Naming Variables

```
>>> radius = 10
>>> Area = 3.14*radius**2
```

radius -> 10 Area -> 314.0

- Rule 1. Name must be comprised of digits, upper case letters, lower case letters, and the underscore character " "
- Rule 2. Must begin with a letter or underscore

#### Precedence

- Q. In an arithmetic expression, what is the order of evaluation?
- A. Exponentiation & negation comes before multiplication & division which in turn come before addition & subtraction.

# This: A + B\*C A + (B\*C) -A\*\*2/4 A\*B/C\*D ((A\*B)/C)\*D

#### Revisit Circle Area

```
>>> r = 10
>>> A = (22/7)*r**2
>>> print A
300.0
```

It seems that Python evaluates (22/7) as 3 instead of 3.142... WHY?

#### Integers and Decimals

In math we distinguish between integer numbers and decimal numbers.

Integer Numbers:

100, 0, -89, 1234567

Decimal Numbers:

-2.1, 100.01, 100.0, 12.345

#### Integers and Decimals

There are different kinds of division.

Integer Division:

30/8 is 3 with a remainder of 6

Decimal Division:

30/8 is 3.75

#### int vs float

In Python, a number has a type.

The int type represents numbers as integers.

The float type represents numbers as decimals.

#### int Arithmetic

```
>>> x = 30
>>> y = 8
>>> q = x/y
>>> print q
>>> r = x%y
>>> print r
```

To get the remainder, use %. Python "knows" that the values stored in x and y have type int because there are no decimal points in those assignments.

#### float Arithmetic

```
>>> x = 30.

>>> y = 8.

>>> q = x/y

>>> print q

3.75
```

## Mixing float and int

```
>>> x = 30.

>>> y = 8

>>> q = x/y

>>> print q

3.75
```

## Explicit Type Conversion

```
>>> x = 30.0
>>> y = 8.0
>>> q = int(x)/int(y)
>>> print q
3
```

## Explicit Type Conversion

```
>>> x = 30

>>> y = 8

>>> q = float(x)/float(y)

>>> print q

3.75
```

#### An Important Distinction

Integer arithmetic is exact.

Float arithmetic is (usually) not exact.

```
>>> x = 1.0/3.0
>>> print x
.33333333333
```

So far we have discussed computation with numbers.

Now we discuss computation with text.

We use strings to represent text.

Strings are quoted characters. Here are three examples:

```
>>> s1 = 'abc'
>>> s2 = 'ABC'
>>> s3 = ' A B C '
```

s1, s2, and s3 are variables with string value.

Strings are quoted characters. Here are three examples:

```
>>> s1 = 'abc'
>>> s2 = 'ABC'
>>> s3 = ' A B C '
```

The values in s1,s2,and s3 are all different.
Upper and lower case matters. Blanks matter

Nothing special about letters...

```
>>> Digits = \1234567890'
>>> Punctuation = \!:;.?'
>>> Special = @#$%^&*()_-+=\
```

Basically any keystroke but there are some exceptions and special rules. More later.

## Strings are Indexed

The characters in a string can be referenced through their indices. Called "subscripting".

## Strings are Indexed

```
>>> s = 'The Beatles'
>>> t = s[4]
```

0

```
>>> s = 'The Beatles'
>>> t = s[4:8]
```

We say that "t is a slice of s".

```
>>> s = 'The Beatles'
>>> t = s[4:]
```

Same as s[4:11]. Handy notation when you want an "ending slice."

```
>>> s = 'The Beatles'
>>> t = s[:4]
```

Same as s[0:4]. Handy notation when you want a "beginning slice".

```
>>> s = 'The Beatles'
>>> t = s[11]
IndexError: string index out of range
```

The is no s[11]. An illegal to access.

```
>>> s = 'The Beatles'
>>> t = s[8:20]
```

It is "OK" to shoot beyond the end of the source string.

## Strings Can Be Combined

```
>>> s1 = 'The'
>>> s2 = 'Beatles'
>>> s = s1+s2
```

This is called concatenation.

#### Concatenation

```
>>> s1 = 'The'
>>> s2 = 'Beatles'
>>> s = s1 + ' ' + s2
```

We "added" in a blank.

### Types

```
Strings are a type: str
```

So at this point we introduced 3 types:

```
int for integers, e.g., -12
float for decimals, e.g., 9.12, -12.0
str for strings, e.g., 'abc', '12.0'
```

# A Type is a Set of Values and Operations on Them

Values...

# A Type is a Set of Values and Operations on Them

Operations...

concatenation

#### Type Conversion

```
>>> s = `123.45'
>>> x = 2*float(s)
>>> print x
246.90
```

A string that encodes a decimal value can be represented as a float.

### Type Conversion

```
>>> s = \-123'
>>> x = 2*int(s)
>>> print x
-246
```

A string that encodes an integer value can be represented as an int.

#### Type Conversion

```
>>> x = -123.45
>>> s = str(x)
>>> print s
'-123.45'
```

Shows how to get a string encoding of a float value.

### Automatic Type Conversion

>>> 
$$x = 1/2.0$$
  
>>>  $y = 2*x$ 

An operation between a float and an intresults in a float. So x is a float.

Thus, y is also a float even though its value happens to be an integer.

# Python is a Dynamically Typed Language

A variable can hold different types of values at different times.

```
>>> x = 'abcde'
>>> x = 1.0
>>> x = 32
```

#### Summary

- 1. Variables house values that can be accessed.
- 2. Assignment statements assign values to variables.
- 3. Numerical data can be represented using the int and float types.
- 4. Text data can be represented using the str type.